各病(医)院長 様

市立八幡浜総合病院 医事課 地域連携室

市立八幡浜総合病院「地域医療情報連携ネットワーク」のご案内

平素は格別のご高配を賜り厚くお礼申し上げます。

さて、令和 4 年3月末より、患者さまの同意を得た上で、市立八幡浜総合病院の患者様の 診療情報・治療の記録をかかりつけの先生の診察室などで、医師に直接見ていただけるサー ビスを開始しました。このサービスを利用していただくことにより、今まで以上に便利で安 心できる診療情報や治療の記録の共有ができるようになります。また個人情報に関しても安 全な専用回線を使用していますのでセキュリティ対策も万全にしております。つきましては 本サービスについてご理解いただき、本サービスをご活用していただきますようよろしくお 願いいたします。

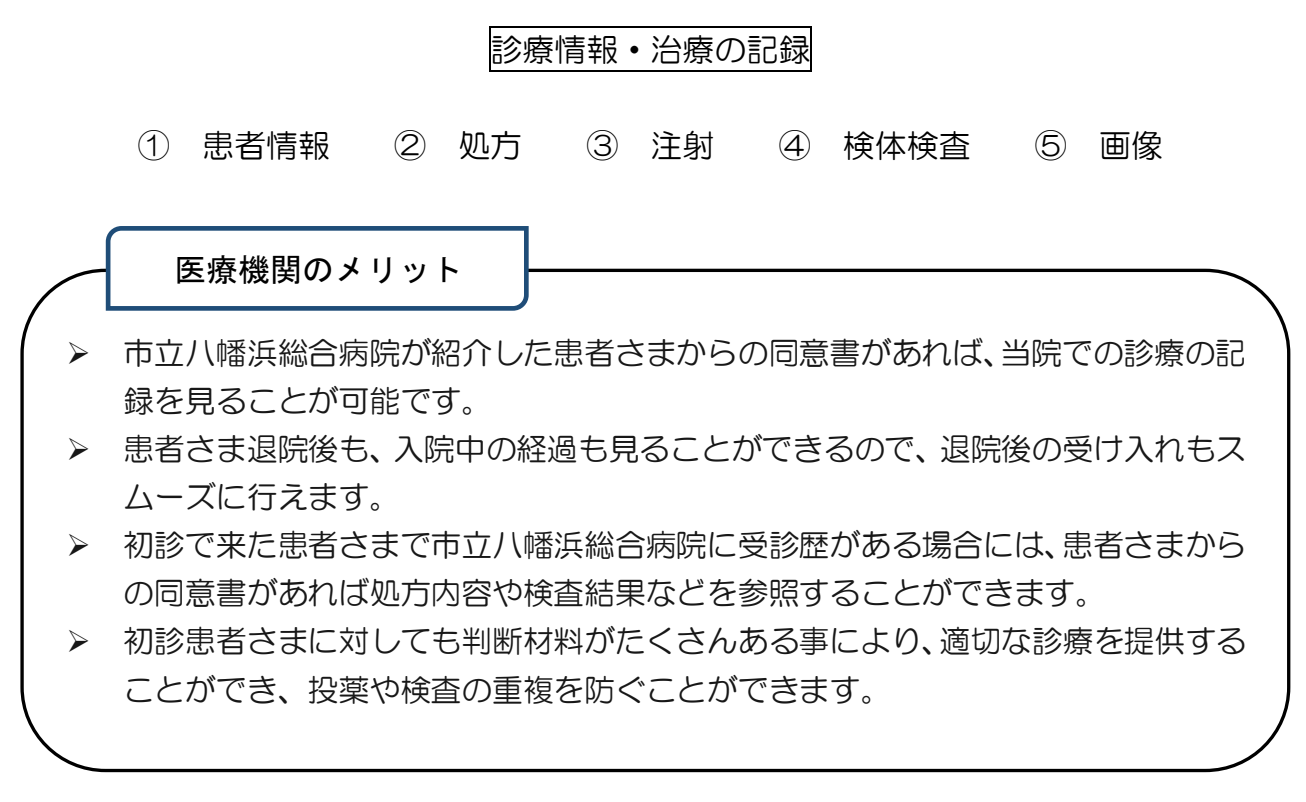

※ ご利用するため、以降の手続きが必要となります。

市立八幡浜総合病院「地域医療情報連携ネットワーク」利用について

#### ① 環境の準備

インターネットに接続可能な PC を用意し、システムアップデート及びウィルス対策を行 ってください。

# ② 書類準備

参加申込書(様式1)・利用書申請書兼誓約書(様式2)を準備してください。

### ③ 書類送付

②の資料が準備できましたら、市立八幡浜総合病院地域連携室へ送付してください。 担当者がIDとパスワードを用意します。(3 営業日ほど時間がかかります。)

# ④ PC の設定

メールでIDとパスワード等 ID-Link のクライアント証明書を送付します。

メール受信後以下のサイトの案内をご覧ください。

https://www.mykarte.org/idlink/support\_install.html

クライアント証明書インストール手順を掲載していますので手順に沿ってインストール を行ってください。

※ 医事課の職員が訪問して設定もできますのでご連絡ください。

# ⑤ 利用開始

患者さまからの同意表明として、地域医療情報ネットワーク説明同意書(様式5-1)を いただきます。該当患者様の登録完了後、情報が貴院で閲覧できるようになります。